Министерство науки и высшего образования Российской Федерации Федеральное государственное бюджетное образовательное учреждение высшего образования

«Владимирский государственный университет

имени Александра Григорьевича и Николая Григорьевича Столетовых»

 $(Ba\Gamma Y)$ 

Колледж инновационных технологий и предпринциательства

**УТВЕРЖДАЮ** Проректор по ОД

 $nO$   $f$   $nCO$ 

А.А. Панфилов

2020г.

## РАБОЧАЯ ПРОГРАММА УЧЕБНОЙ ДИСЦИПЛИНЫ ПРОФЕССИОНАЛЬНОЙ ПОДГОТОВКИ

#### «Компьютерная графика»

Для специальности среднего профессионального образования

15.02.15 Технология металлообрабатывающего производства

Рабочая программа учебной дисциплины «Компьютерная графика»разработана в соответствии с Федеральным государственным образовательным стандартом (далее - ФГОС) по специальности образования (далее - СПО) 15.02.15 Технология профессионального среднего металлообрабатывающего производства, утвержденного приказом Министерства образования и науки Российской Федерации от 9 декабря 2016 г. № 1561.

Кафелра-разработчик: «Технология машиностроения» (Далее - ТМС)

Рабочую программу составил: Новикова Ю.А. 2002 преподаватель КИТП ВЛГУ

Репензент

(представитель работодателя) 200 10 насуде безущий день его до всего служби

Рабочая программа рассмотрена и одобрена на заседании кафедры  $7/47 \subset$ протокол № 12 от « p( » Инселе 20 20 года

llopopto B.B Заведующий кафедрой - ТМС  $(n \delta \text{inner})$ (наименование кафедры)

Рабочая программа рассмотрена и одобрена на заседании учебно-методической комиссии по специальности 15.02.15 Технология металлообрабатывающего производства протокол № 1 от «31 » августа 2010 года

Рабочая программа рассмотрена и одобрена на заседании учебно-методической комиссии КИТП ВлГУ

протокол № <u>4 от «31 удаб густо 2010</u> года<br>Директор КИТП ВлГУ <del>СС</del> Н.Е. Мишулина

## ЛИСТ ПЕРЕУТВЕРЖДЕНИЯРАБОЧЕЙ ПРОГРАММЫ УЧЕБНОЙ ДИСЦИПЛИНЫ ПРОФЕССИОНАЛЬНОЙ ПОДГОТОВКИ

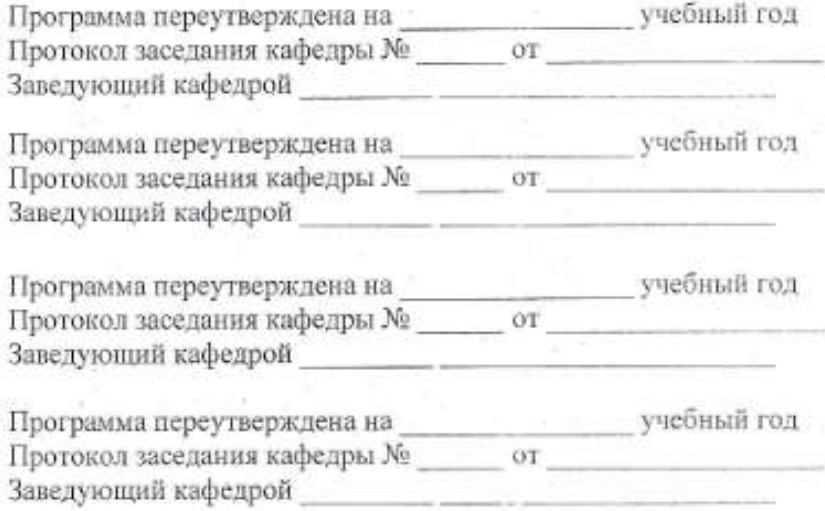

## СОДЕРЖАНИЕ

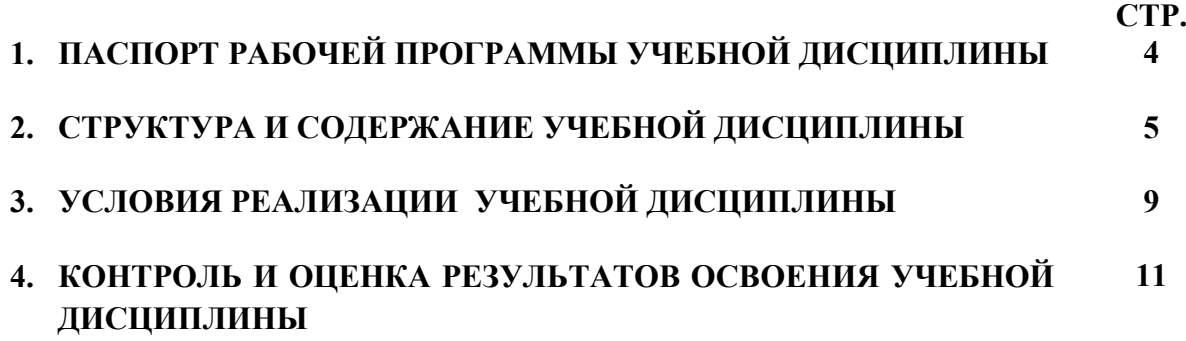

## 1. ПАСПОРТ РАБОЧЕЙ ПРОГРАММЫ УЧЕБНОЙ ДИСЦИПЛИНЫ

#### 1.1. Место дисциплины в структуре основной образовательной программы:

Учебная дисциплина Компьютерная графика является обязательной частью Общепрофессионального цикла примерной основной образовательной программы в соответствии с ФГОС по специальности \_15.02.15 Технология металлообрабатывающего производства.

Учебная дисциплина «Компьютеная графика» обеспечивает формирование профессиональных и общих компетенций по всем видам деятельности ФГОС по профессии/специальности техник-технолог. Особое значение дисциплина имеет при формировании и развитии ОК 01. ОК 02. ОК 03. ОК 04. ОК 05. ОК 09. ОК 10.

#### 1.2. Цель и планируемые результаты освоения дисциплины:

В рамках программы учебной дисциплины обучающимися осваиваются умения и знания

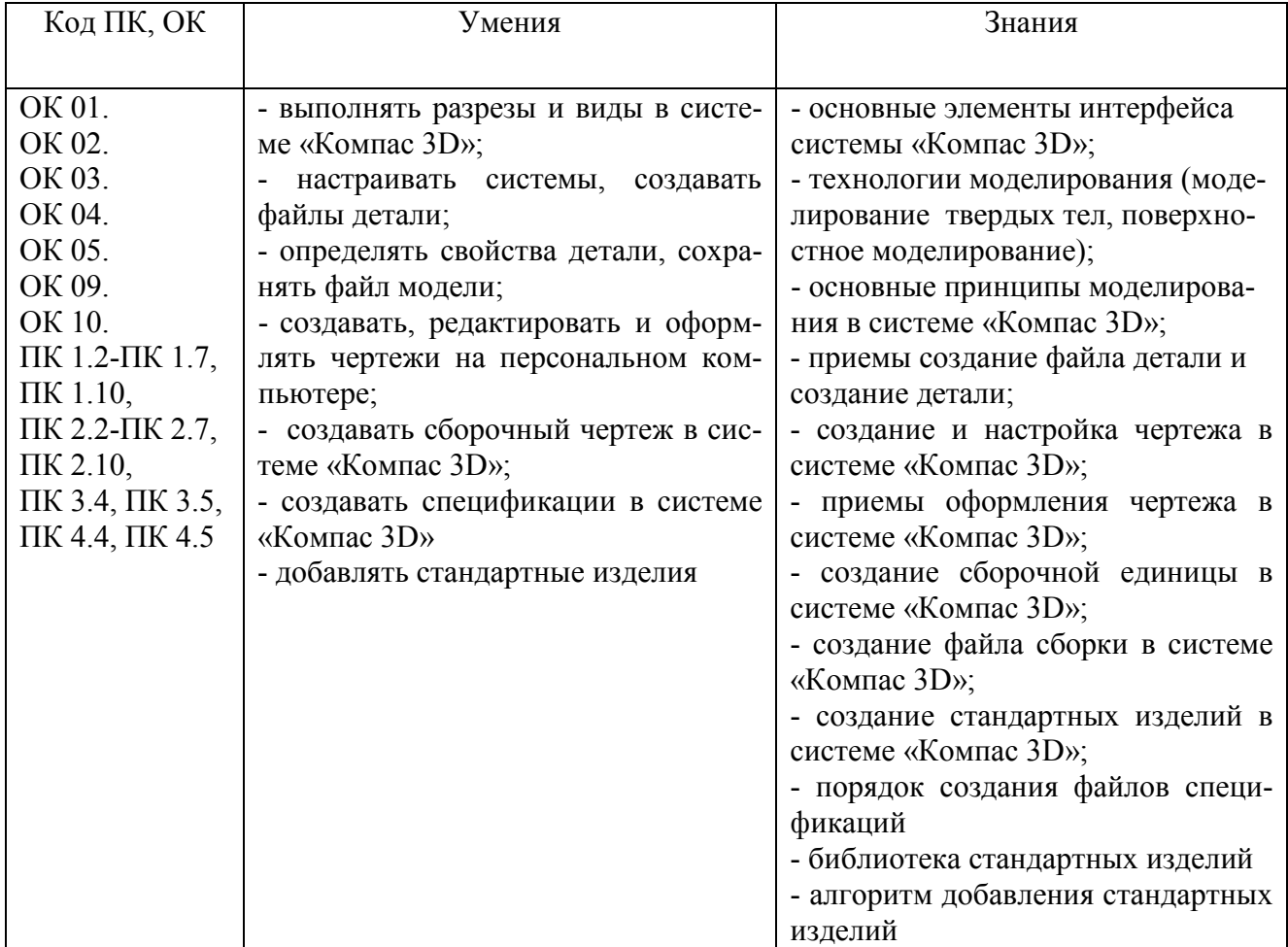

# 2. СТРУКТУРА И СОДЕРЖАНИЕ УЧЕБНОЙ ДИСЦИПЛИНЫ

# 2.1. Объем учебной дисциплины и виды учебной работы

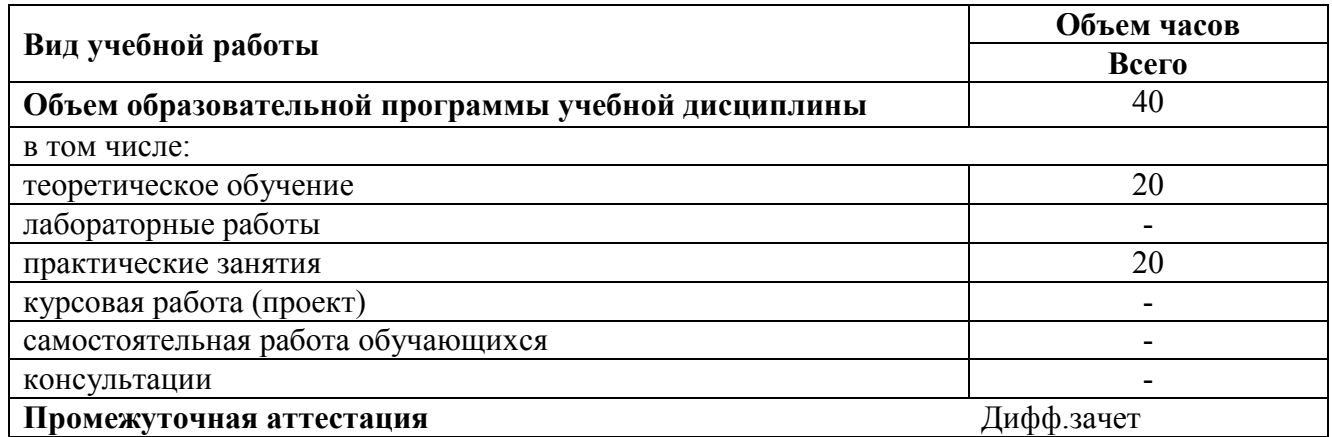

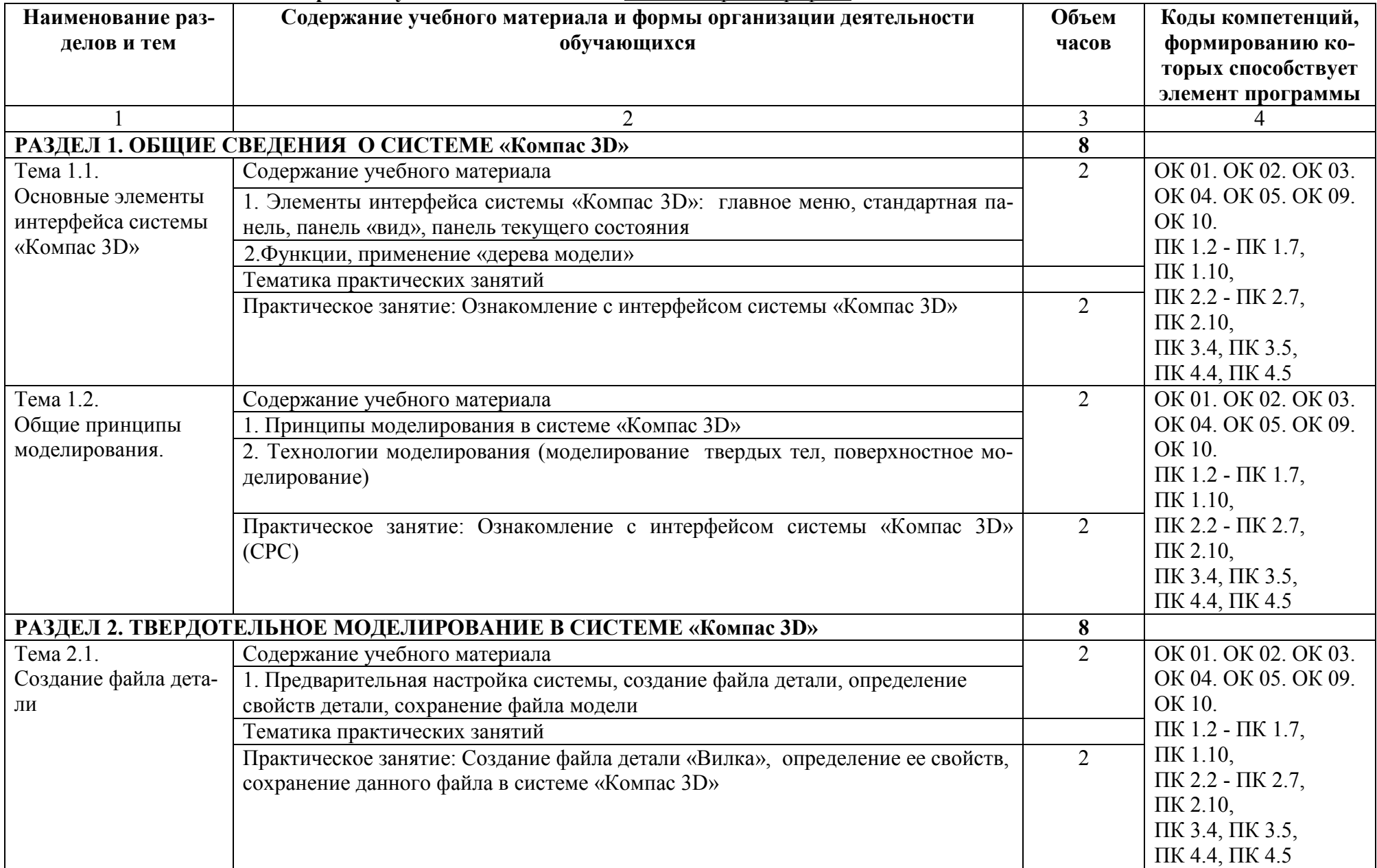

## 2.2. Тематический план и содержание учебной дисциплины «Компьютерная графика»

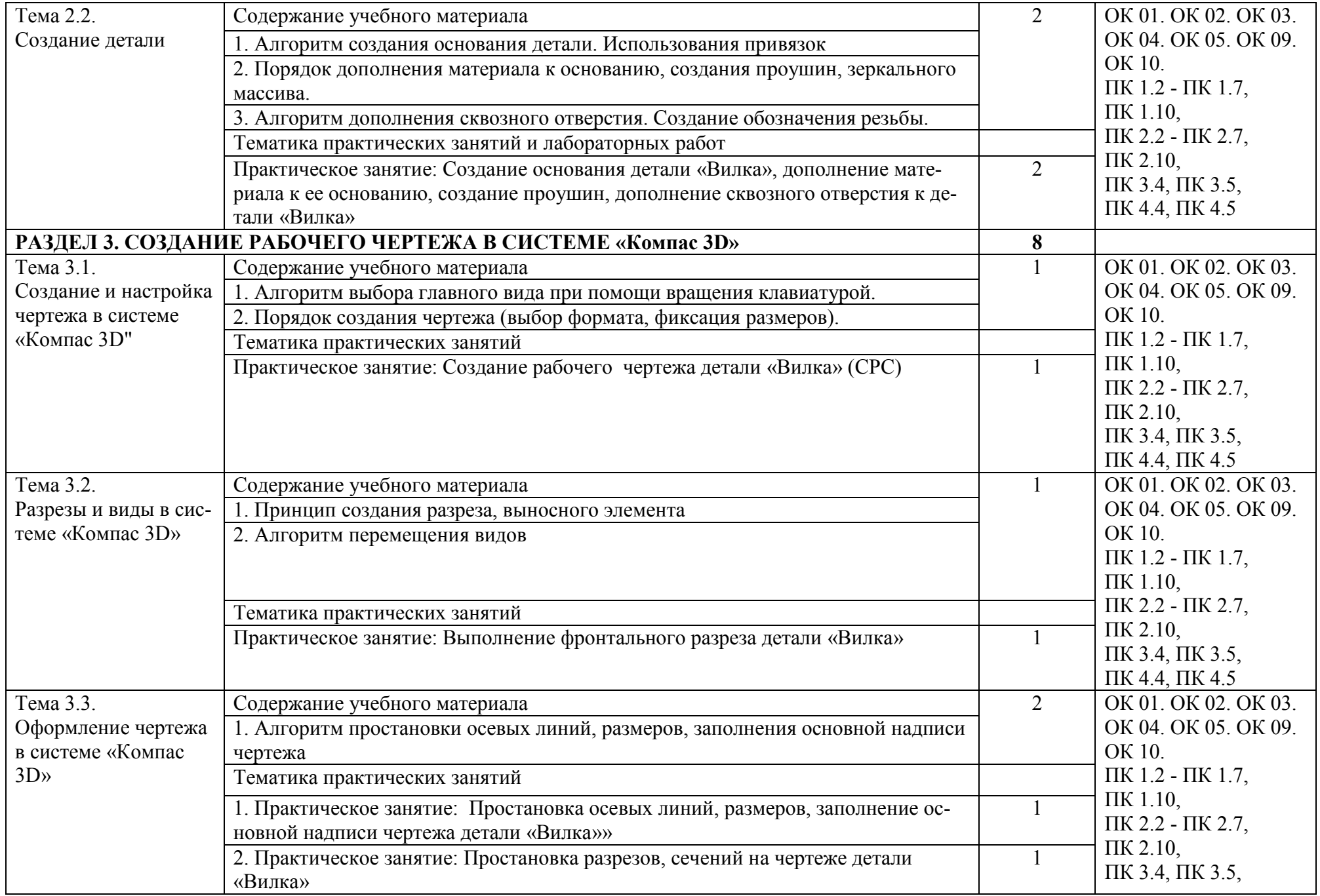

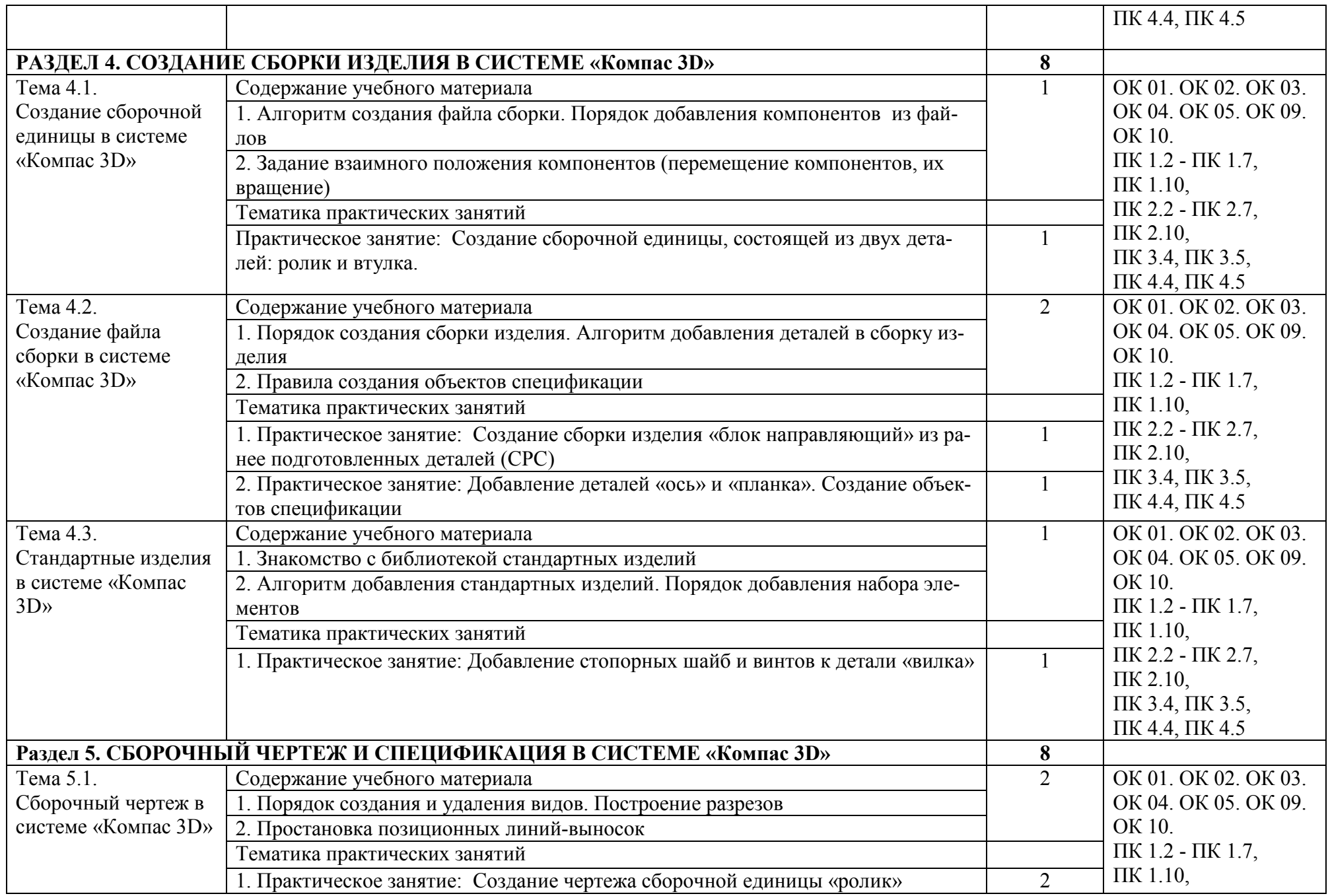

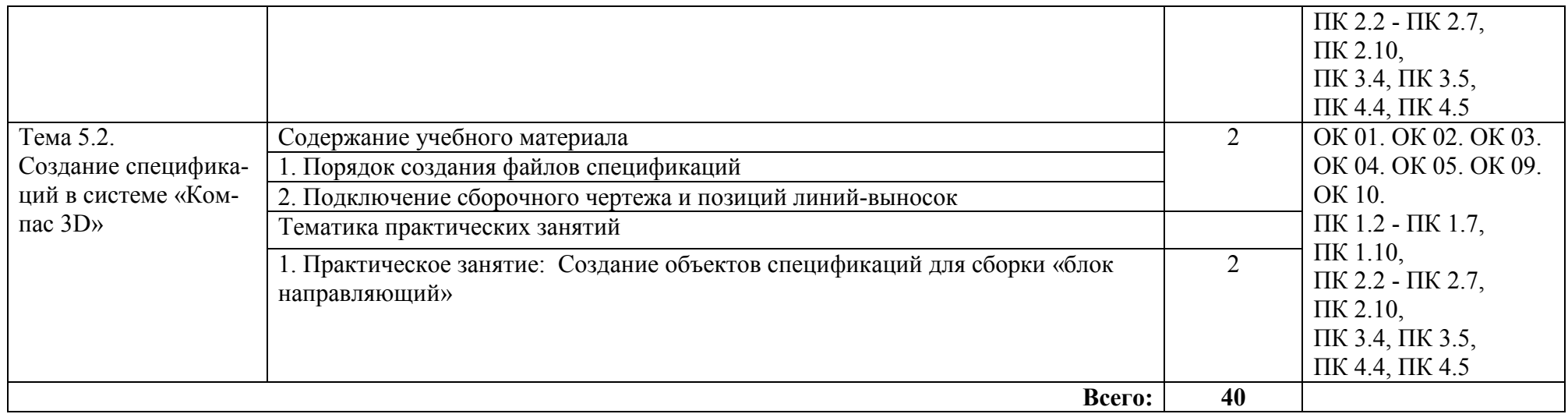

#### 3. УСЛОВИЯ РЕАЛИЗАЦИИ ПРОГРАММЫ УЧЕБНОЙ ДИСЦИПЛИНЫ

#### 3.1. Материально-техническое обеспечение

Кабинет «Компьютерная графика», оснащенный оборудованием и техническими средствами обучения: персональные компьютеры с лицензионно-программным обеспечением; периферийные устройства: принтеры, сканеры, внешние накопители на магнитных и оптических дисках; мультимедиапроектор.

Лаборатория «Информационные технологии», оснащенная необходимым для реализации программы учебной дисциплины оборудованием, приведенным в п.6.1.2.1. примерной программы по специальности 15.02.15 Технология металлообрабатывающего производства.

#### 3.2. Учебно-методическое и информационное обеспечение

#### 3.2.1. Книгообеспеченность

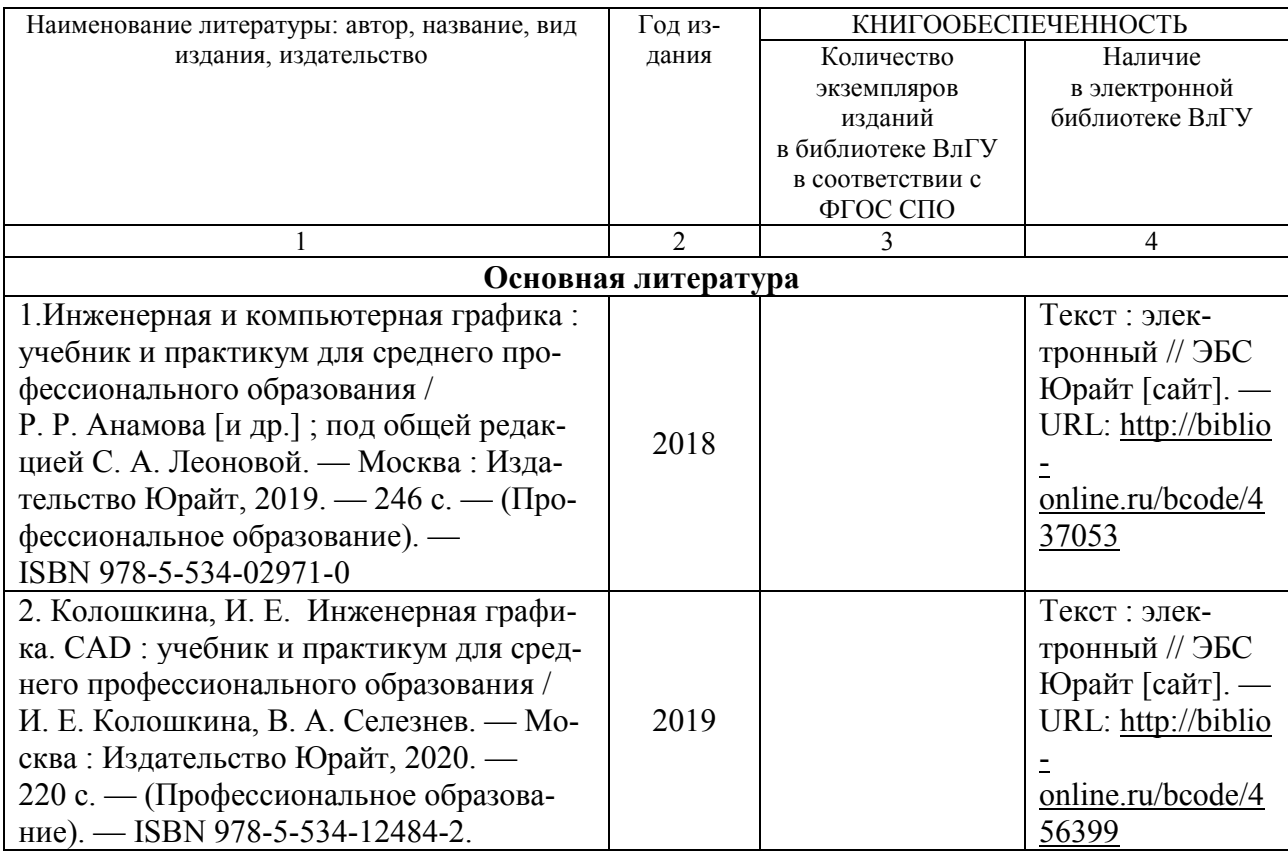

## 3.2.2. Периодические издания

## 3.2.3. Интернет-ресурсы

http://graphics.sc.msu.su/courses/cg02b/ http://www.opengl.org и http://opengl.org.ru

# 4. КОНТРОЛЬ И ОЦЕНКА РЕЗУЛЬТАТОВ ОСВОЕНИЯ УЧЕБНОЙ ДИСЦИПЛИНЫ

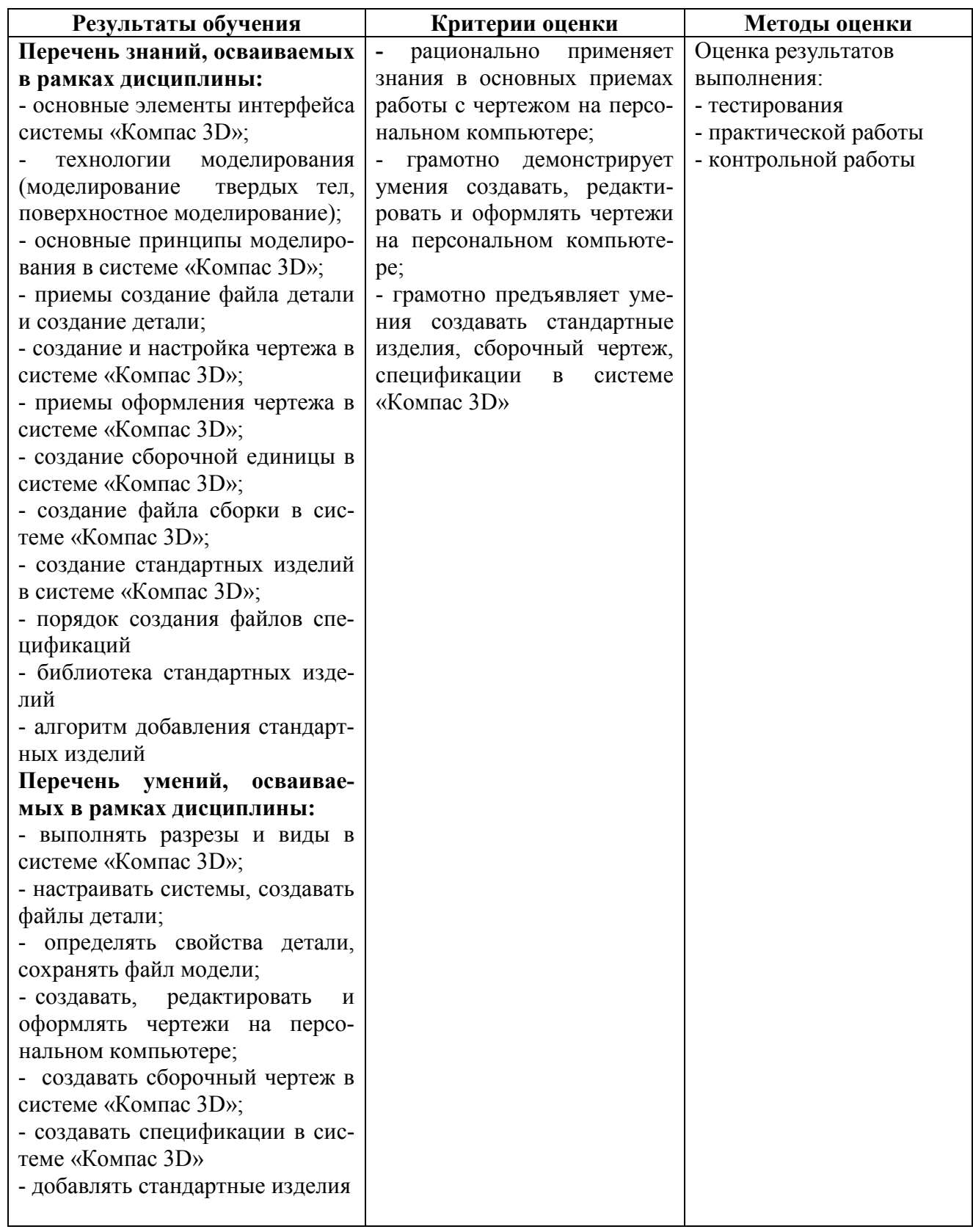

## ЛИСТ РЕГИСТРАЦИИ ИЗМЕНЕНИЙ

в рабочую программу учебной дисциплины

## Компьютерная графика

## программы подготовки специалистов среднего звена 15.02.15 Технология металлообрабатывающего производства

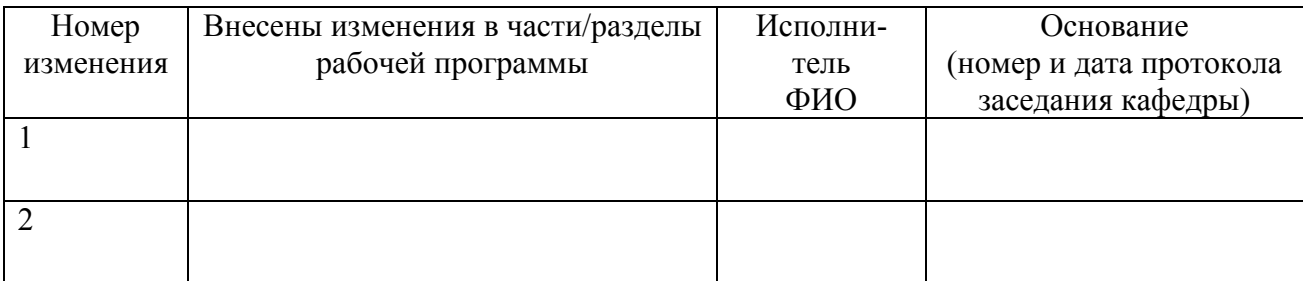

Зав. кафедрой $\_\_\_\_$